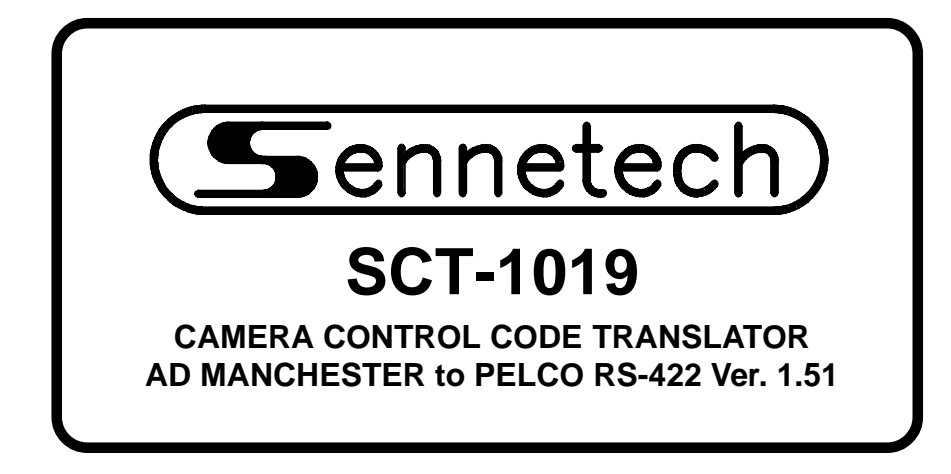

**www.sennetech.net**

**Sennetech, Inc. 6455 W. Bath Rd. Perry, MI 48872 U.S.A. Ph (517) 675-1150 Fax (517) 675-1151**

### **PRODUCT DESCRIPTION**

The SCT-1019 is an American Dynamics to Pelco control code translator designed to permit control of Pelco cameras from AD controllers. It receives AD manchester format commands and transmits the appropriate commands in Pelco RS-422 format. There are four independent Pelco RS-422 outputs.

Internal switches are used to configure the code translator. The AD input can be set to work with fixed or variable speed AD controllers, and normal or reverse tilt operation. The Pelco outputs can be "D" code or "P" code at 4800 or 9600 baud with even or no parity. The AD addresses can be offset to groups of Pelco addresses.

Input and output connections are made with mating screw terminal connectors. Front panel LEDs indicate status of power, receive, and transmit.

There is an optional 19" rack mount panel (one rack unit high).

## **SPECIFICATIONS**

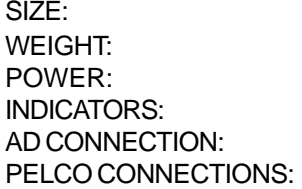

5.57"W x 1.52H x 5.45D  $1.5$  lbs. 9Volt to 15Volt AC or DC at 75ma Front panel LEDs: Power, Rx, & Tx (1) mating 3-pin screw terminal connector  $(4)$  mating 3-pin screw terminal connectors

### **SETTING THE SWITCHES**

To set the configuration switches, remove the back panel, which is secured by two screws. Then slide the cover back to expose the switches. The switches can be changed while the code translator is powered up and the new settings will take effect immediately.

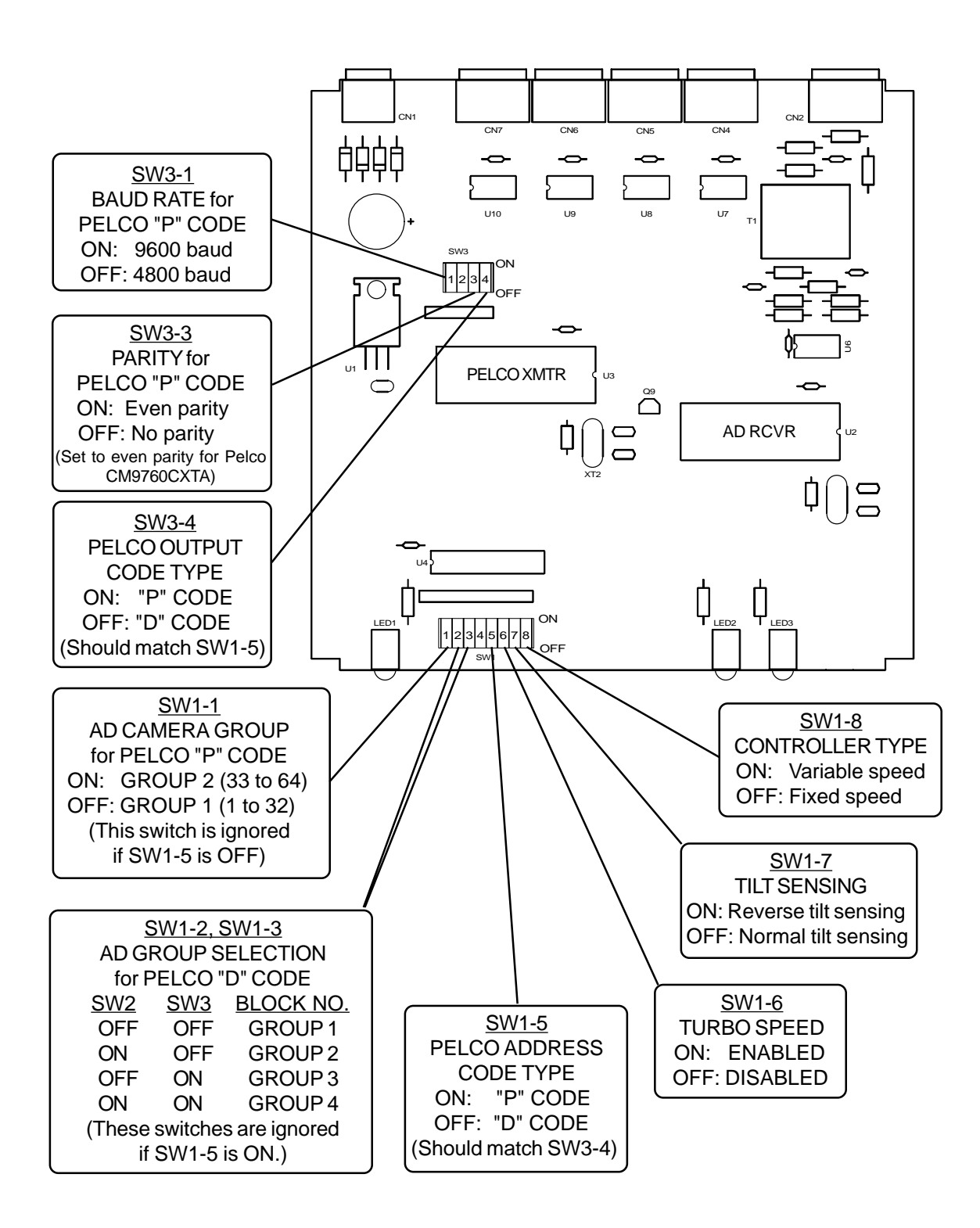

# **ADDRESS CONVERSION**

These Charts show how the AD camera addresses will be converted to Pelco addresses based on the switch settings. If SW1-5 is ON for "P" Code, use the chart below.

If SW-5 is OFF for "D" Code, use the columns on the right. The AD manchester line addresses are grouped in blocks of 64. SW1-2 and SW1-3 determine the group number.

┓

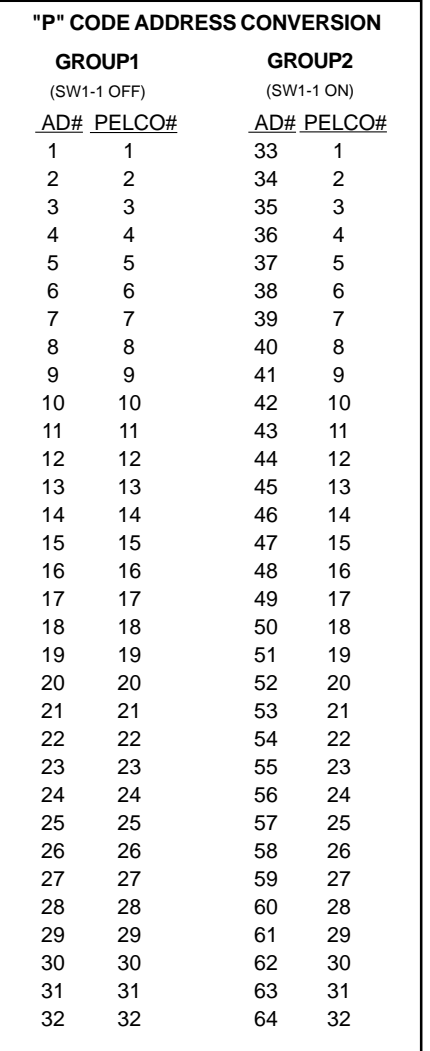

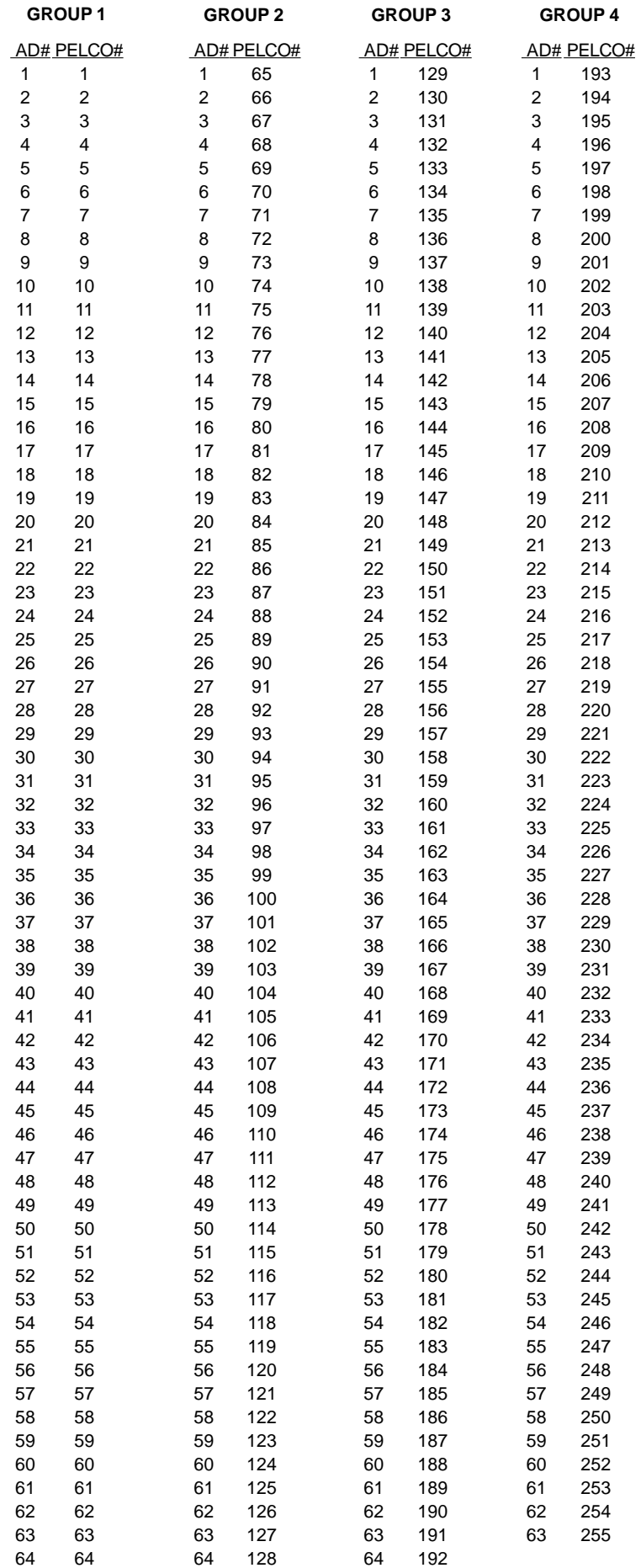

## **INSTALLATION**

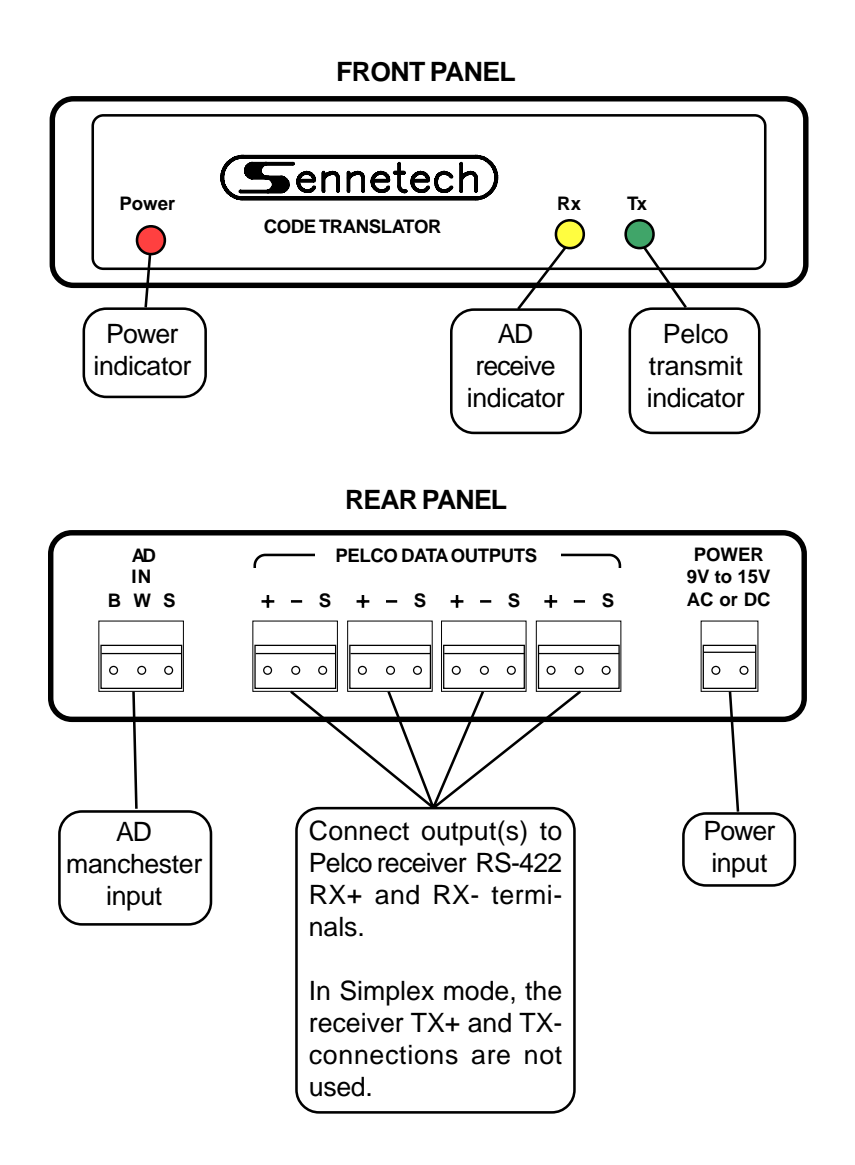

To install the case on the rack mount frame, remove the front panel and the plastic bezel. The rack mount frame takes the place of the bezel as shown below.

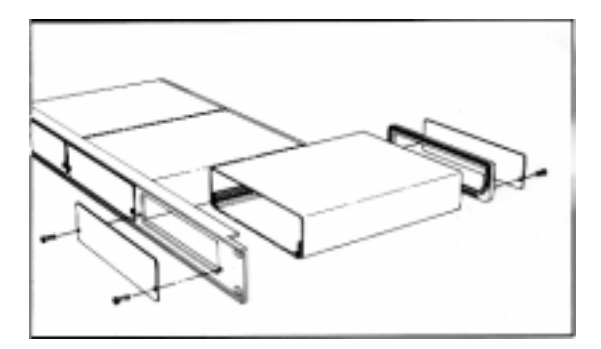

## **SYSTEM NOTES**

Which type of Pelco code to use depends on the particular application. Both AD manchester code and Pelco "P" code have address limitations.

If the code translator is to be connected to a CM9760CXT coaxitron generator, it must be set to send Pelco "P" code with even parity. The Pelco factory default setting is 4800 baud. Two CM9760CXTs can be used with one code translator for control of 32 coaxitron cameras. (One connects to cameras 1~16, the other connects to cameras 17~32.)

If the application is to add new Pelco cameras to an existing AD system, either "P" or "D" code can be used. If Pelco SpectraDomes are configured for "P" code, the highest address they can be set to is 32. If they are configured for "D" code, they can be addressed up to 255. By using "D" code, a single translator can handle more cameras.

AD manchester code has an address limit of 64. The manchester code is grouped in blocks of 64. The first group is cameras 1~64, the second is cameras 65~128, and so on. For example, when data is sent to camera 65, it is actually addressed to camera 1. The data only appears on the second group of connections and that camera (camera 65) will have its address switches set to 1. AD is also capable of "psuedo" address numbers, where the number shown on the keyboard is different from the video matrix number. The camera control code address always matches the video matrix number that is switched to the monitor for that keyboard.

The input to the code translator will be addressed from 1 to 64, so 64 is the maximum number of cameras that can be controlled through one translator. For "P" code, the translator can be configured to convert addresses 1~32 to Pelco addresses1~32, or it can convert addresses 33~64 to 1~32.

If Switch 1-5 is ON, Switch 1-1 determines which of these will take place.

If Switch 1-5 is OFF for "D" code, the addresses will be converted in groups of 64. Normally, it would make sense to follow the AD practice of numbering the cameras in groups of 64, setting camera 65 to address 1, camera 66 to address 2, etc. In this case, configure the code translator for group 1 and the Pelco code addresses will match the manchester code addresses.

Configuring the address switches for a group other than group 1 can be practical some scenarios:

There are system camera numbers above 64 and it is desired to have the camera address switches match the AD matrix input numbers.

A new AD switch is being installed in a system with existing Pelco receivers addressed above 64 and it would be difficult to change the receiver address switches.

In these cases, the code translator can be configured to offset the addresses by groups of 64. Thus if the code translator is connected to manchester group 2 and it is configured for "D" code group 2, input address 1 will be converted to Pelco address 65, input address 2 will be converted to Pelco address 66, etc.

# **OPERATION**

American Dynamics Pan, Tilt, Zoom, Focus, Iris, Aux, and pre-position commands 1 through 16 are converted to the equivalent Pelco commands. Other Pelco commands are sent according to the following table.

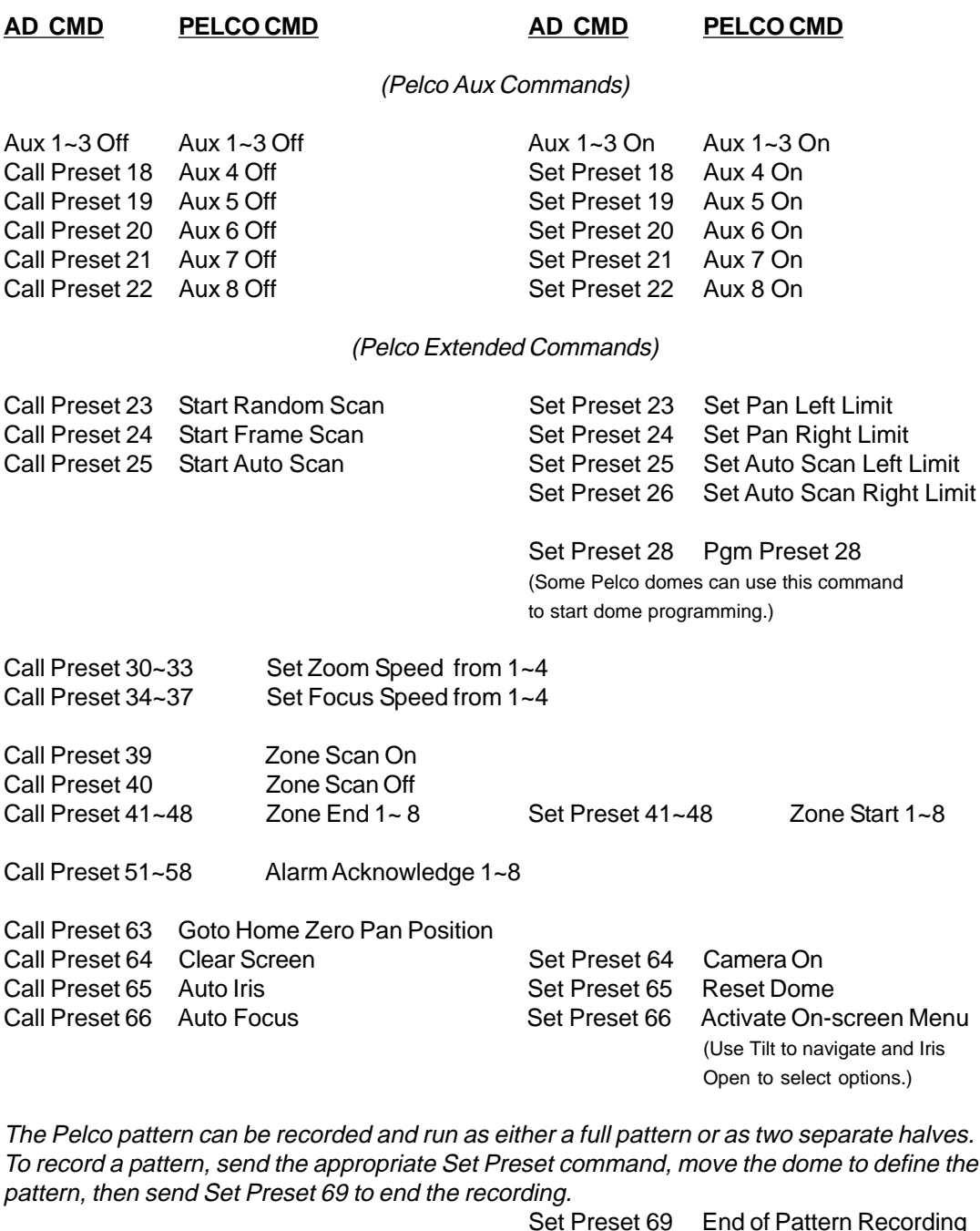

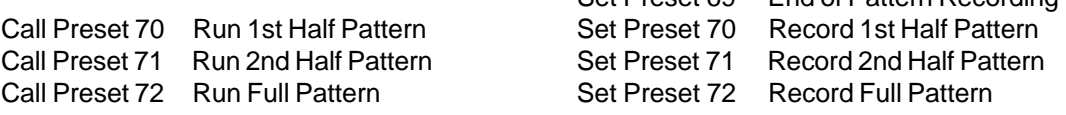